1. Logowanie do modułu **ePracownik [\(https://ehms.tu.koszalin.pl\)](https://ehms.tu.koszalin.pl/)**

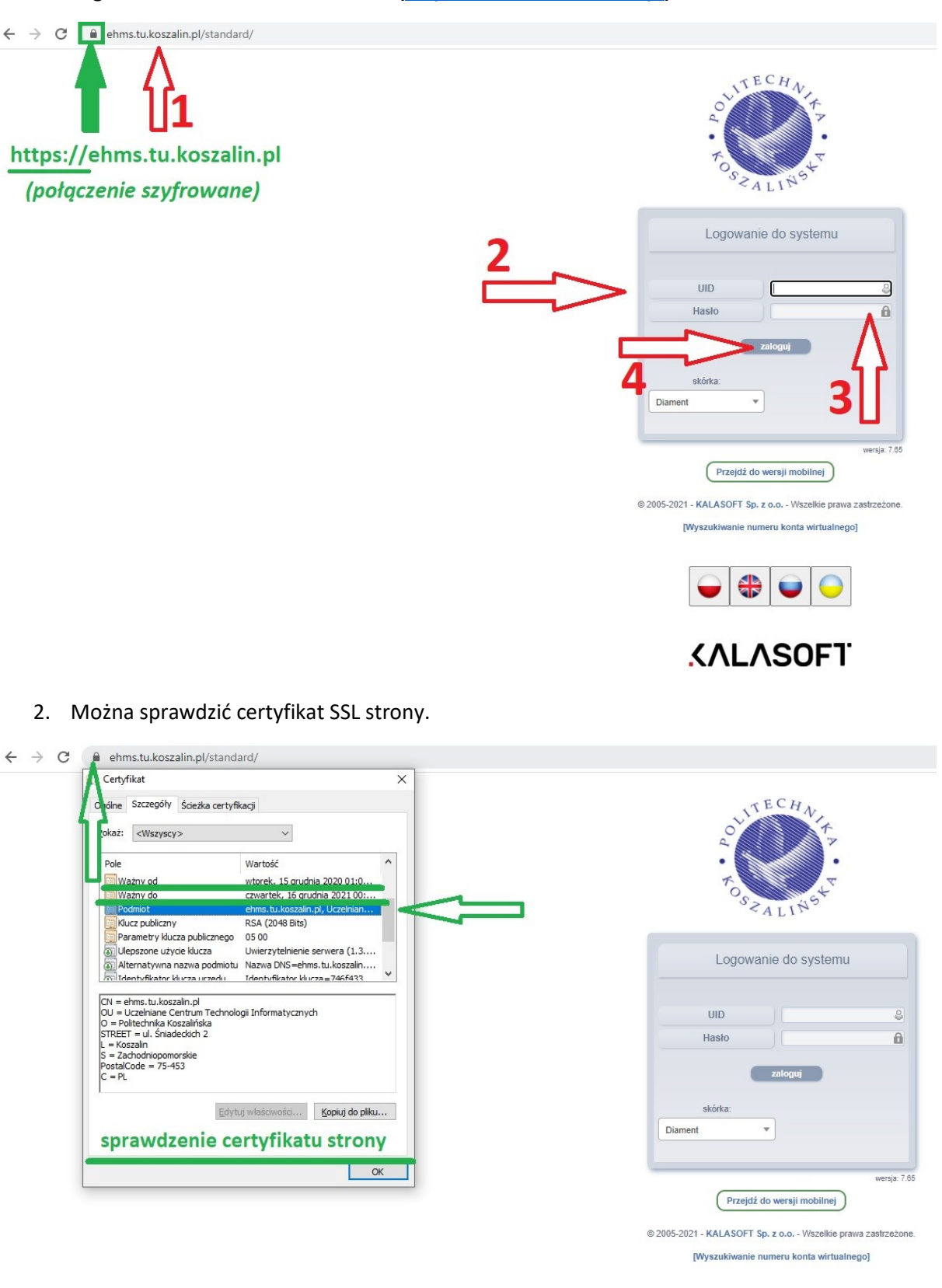

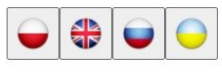

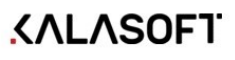

## 3. Pobranie pliku PDF (PIT).

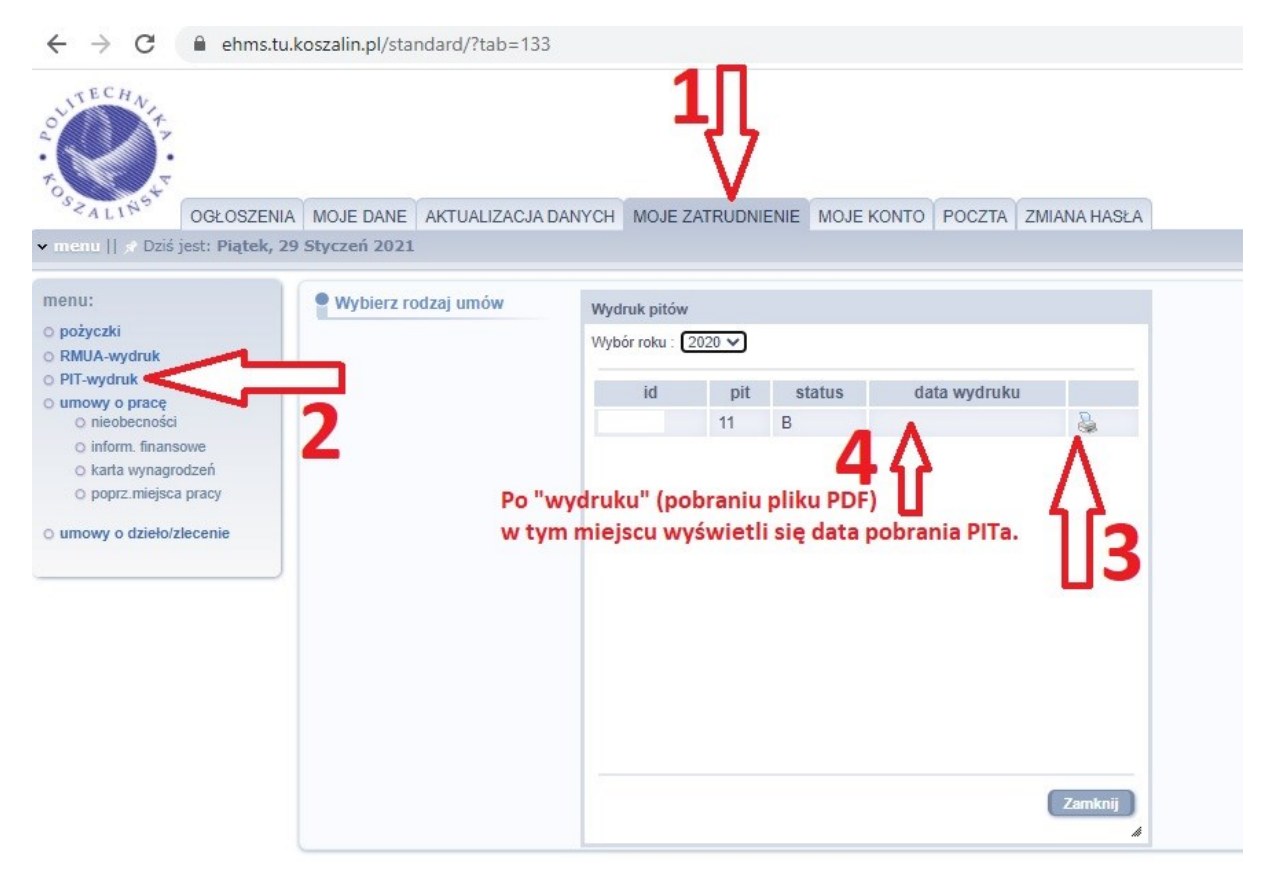